# **Регламент организации и проведения апробации итогового собеседования по русскому языку с участием обучающихся 9 классов**

**(Автоматизированная обработка бланков)**

30 января 2020 года

Листов: 15

Москва 2020

### **Аннотация**

Настоящий документ определяет порядок подготовки и проведения апробации итогового собеседования по русскому языку с участием обучающихся 9 классов общеобразовательных организаций (автоматизированная обработка бланков).

Апробация проводится в образовательных организациях с привлечением ответственных организаторов образовательных организаций, организаторов проведения итогового собеседования, экзаменаторов-собеседников, технических специалистов и экспертов по проверке устных ответов участников итогового собеседования.

Регламент содержит:

- дату проведения апробации;
- цели, задачи и ограничения проведения апробации;
- перечень мероприятий, проводимых в рамках апробации, с указанием ответственных лиц и сроков проведения;
- информацию о техническом оснащении регионального центра обработки информации и образовательной организации, необходимом для проведения апробации;
- информацию о работе консультационной и технической поддержки.

## **Содержание**

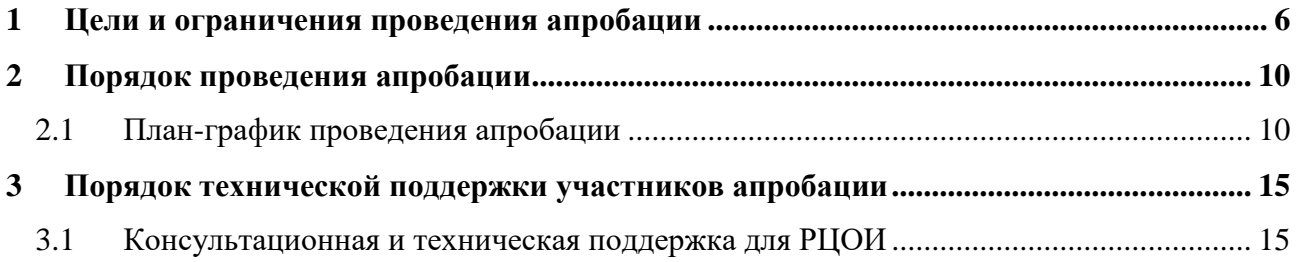

# **Термины и сокращения**

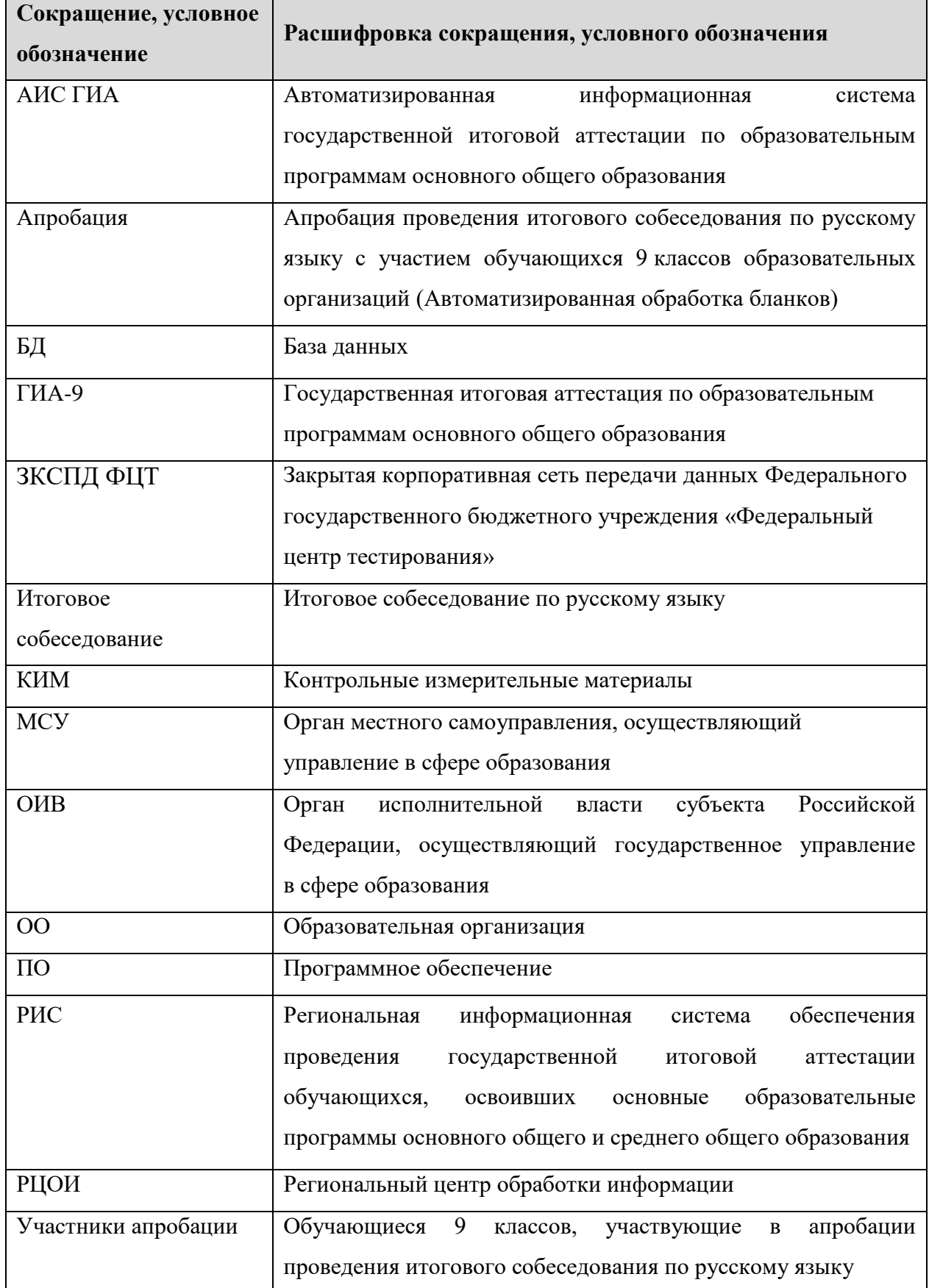

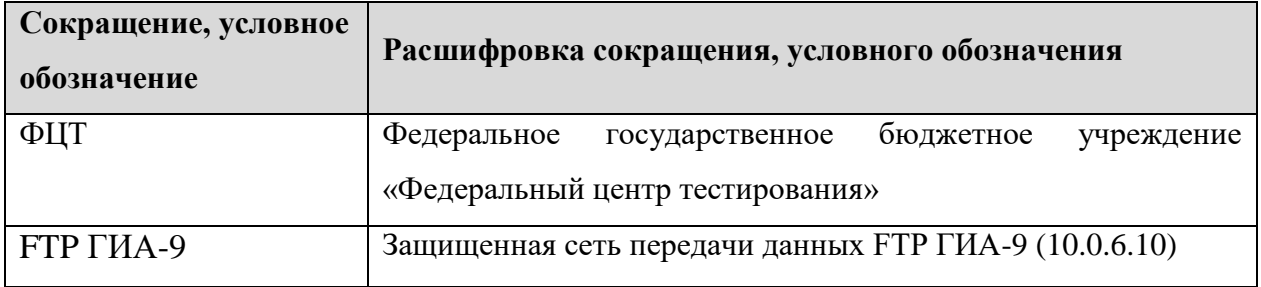

### <span id="page-5-0"></span>**1 Цели и ограничения проведения апробации**

Целью проведения апробации является отработка организационных и технологических процедур, осуществляемых при проведении итогового собеседования (автоматизированная обработка бланков), включая:

– подготовку к проведению апробации в ОО и РЦОИ с использованием оборудования, задействованного для проведения итогового собеседования в 2020 году;

– печать бланков итогового собеседования на станции печати «ABBYY TestReader» в РЦОИ (либо формирование файлов для утилиты печати на уровне МСУ/ППЭ);

– запись ответов участников апробации в аудиториях проведения ОО. Порядок осуществления аудиозаписи ответов участников апробации, как и порядок осуществления аудиозаписи ответов участников итогового собеседования 2020 года (потоковая аудиозапись, персональная аудиозапись каждого участника итогового собеседования, комбинирование потоковой и персональной аудиозаписей), определяется ОИВ;

– прослушивание и оценивание работ участников апробации экспертами по проверке устных ответов участников апробации, которых планируется задействовать при проведении итогового собеседования 2020 года для проверки устных ответов участников итогового собеседования. Схема оценивания работ участников апробации, как и схема оценивания работ участников итогового собеседования 2020 года, определяется ОИВ.

**Дата проведения апробации**: 30.01.2020.

**Дата апробации в программном обеспечении**: 30.01.2020.

**Предмет апробации**: 20 – Собеседование.

**Начало проведения апробации:** 09.00 по местному времени.

Апробация проводится **с привлечением обучающихся 9 классов** общеобразовательных организаций.

*В процессе проведения апробации принимаются следующие условия и ограничения:*

1. Определены следующие количественные показатели по участию в апробации:

субъекты Российской Федерации: по списку;

- количество ОО и участников апробации: на усмотрение ОИВ.
- 2. К участию в апробации привлекаются следующие категории работников:
- ответственные организаторы ОО;
- технические специалисты;
- организаторы итогового собеседования;
- экзаменаторы-собеседники;
- эксперты по проверке устных ответов участников итогового собеседования;
- специалисты РЦОИ.

1

3. В качестве ответственных организаторов образовательных организаций, организаторов проведения итогового собеседования, экзаменаторов-собеседников, технических специалистов и экспертов по проверке устных ответов участников апробации рекомендуется привлекать лиц, которых планируется задействовать при проведении итогового собеседования в 2020 году.

4. Предусмотрен расчет результатов участников апробации на региональном уровне.

5. Бланки итогового собеседования печатаются на станции печати «ABBYY TestReader» в РЦОИ (либо формируются файлы для утилиты печати на уровне МСУ/ОО и передаются в ОО на электронных носителях).

6. На апробации не предусмотрено использование ПО Планирование ГИА-9, в т.ч. печать бланков $^{\rm l}$  в данном ПО.

7. Формы для проведения итогового собеседования формируются на станции создания протоколов АИС ГИА.

Апробация может проводиться в ходе учебного процесса в образовательной организации. Участники апробации могут принимать участие в апробации без отрыва от образовательного процесса (находиться на уроке во время ожидания очереди и возвращаться на урок после участия в апробации).

 $^{-1}$  На «боевом» итоговом собеседовании доступно 2 инструмента для печати: Станция печати КИМ и ПО Планирование ГИА-9.

В каждой аудитории проведения апробации должны быть установлены Автономные станции записи ответов.

Оценивание работ участников апробации может быть проведено по двум схемам (выбор схемы оценивания определяется на уровне ОИВ):

- **Первая схема:** проверка ответов каждого участника апробации осуществляется экспертом непосредственно в процессе ответа по специально разработанным критериям по системе «зачет»/«незачет»;
- **Вторая схема:** проверка ответов каждого участника апробации осуществляется экспертом после окончания проведения апробации в соответствии с критериями, используя аудиозаписи ответов участников апробации.

В штабе ОО должно быть организовано рабочее место для ответственного организатора ОО, оборудованное компьютером с доступом в сеть Интернет и принтером для получения и тиражирования материалов для проведения апробации.

*Важно. Апробацию рекомендуется проводить с использованием оборудования (компьютеры, принтеры, сканеры), предназначенного для проведения итогового собеседования в 2020 году.*

8. Для проведения апробации используются следующие версии и настройки ПО:

#### **в РЦОИ:**

- программный комплекс АИС ГИА для развертывания региональной апробационной базы и расчета результатов итогового собеседования;
- специализированный программный комплекс «ABBYY TestReader» для печати бланков учащихся в РЦОИ (или для формирования файлов для утилиты печати на уровне МСУ/ОО) и для обработки бланков ответов учащихся после проведения апробации

#### **в ОО:**

- Автономная станция записи ответов для автоматизации процедур подготовки и проведения итогового собеседования по русскому языку в ОО;
- Автономная станция прослушивания для автоматизации процедур оценивания ответов итогового собеседования по русскому языку в ОО

(используется при выборе второй схемы оценивания ответов участников итогового собеседования).

9. При проведении апробации необходимо обеспечить:

#### **в РЦОИ:**

- тиражирование бланков итогового собеседования на станции печати «ABBYY TestReader» (либо формирование файлов для утилиты печати на уровне МСУ/ОО);
- формирование сведений об участниках апробации в ОО в формате XML;
- стандартные процедуры обработки бланков;
- расчет результатов участников апробации.

#### **в ОО:**

- заполнение бланков итогового собеседования участниками апробации;
- запись ответов участников апробации на автономных станциях записи ответов в аудиториях проведения. Порядок осуществления аудиозаписи ответов участников итогового собеседования (потоковая аудиозапись, персональная аудиозапись ответов каждого участника итогового собеседования, комбинирование потоковой и персональной аудиозаписей) определяется ОИВ и доводится до сведения образовательных организаций и (или) мест проведения итогового собеседования, определенных ОИВ;
- экспорт ответов участников апробации;
- сбор и упаковку в аудиториях проведения заполненных участниками апробации бланков;
- передачу аудиозаписей и бланков участников апробации в РЦОИ;

## <span id="page-9-0"></span>**2 Порядок проведения апробации**

### <span id="page-9-1"></span>**2.1 План-график проведения апробации**

В таблице приведён перечень работ, проводимых в рамках апробации с указанием ответственных лиц и сроков проведения.

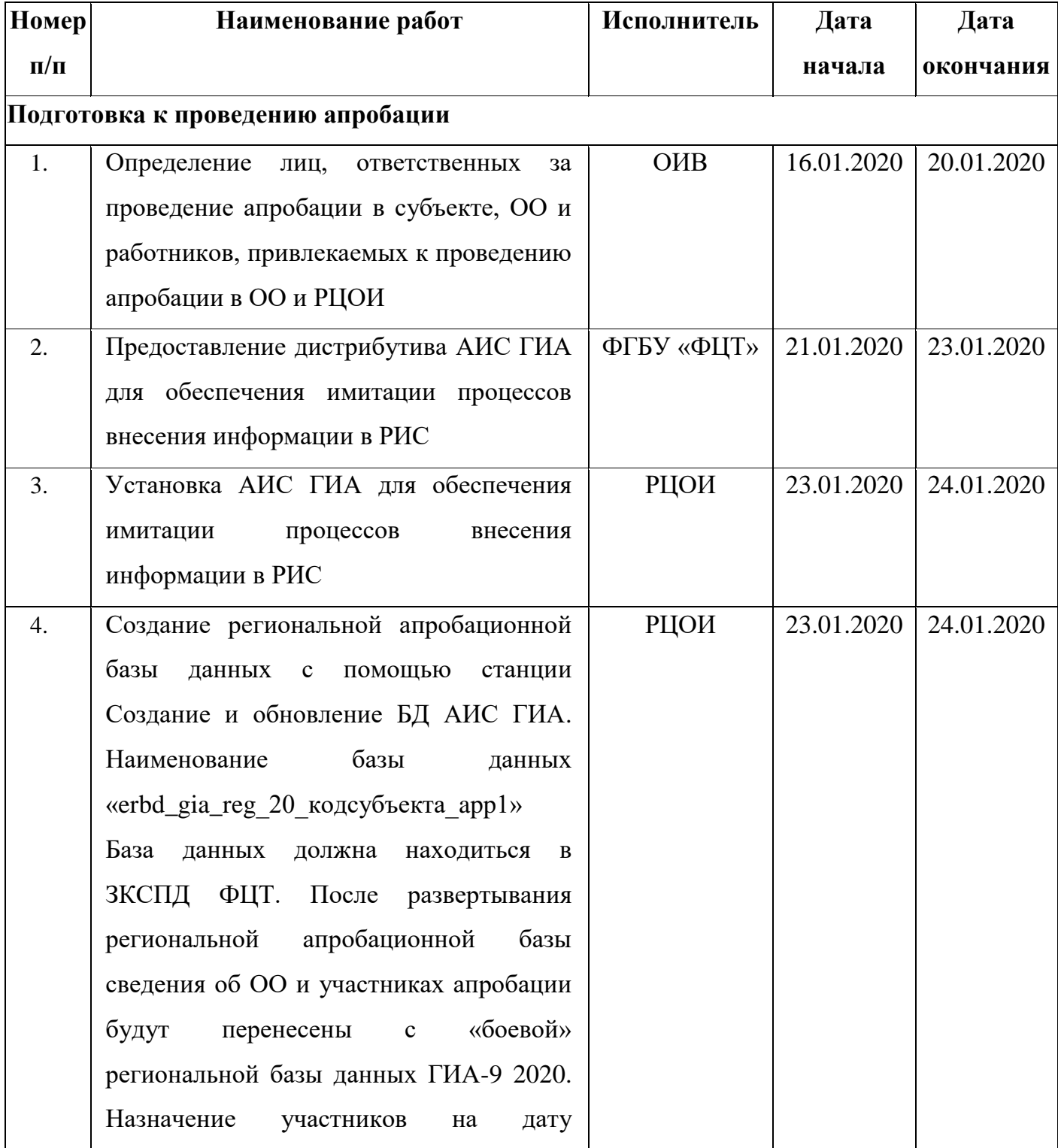

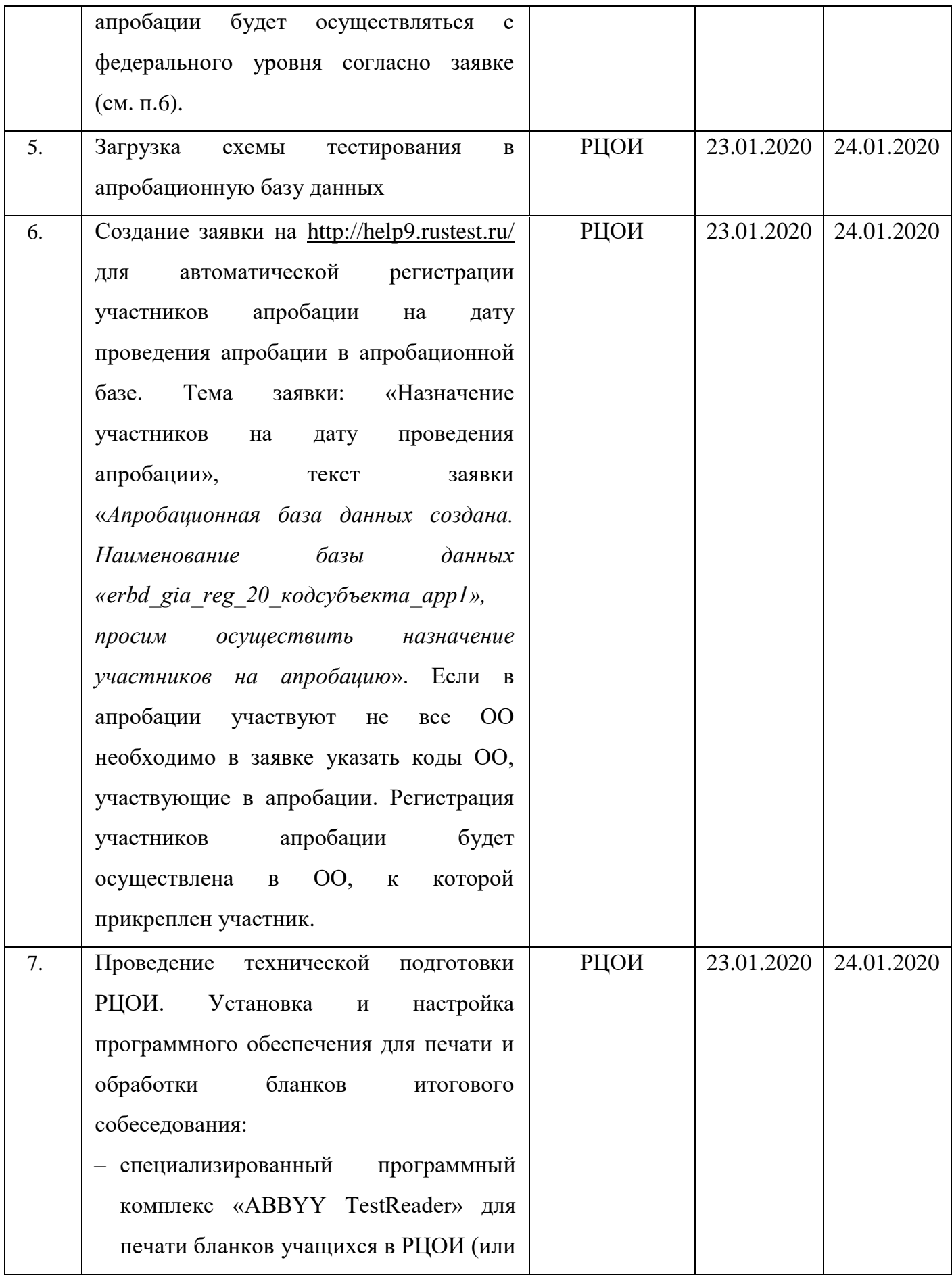

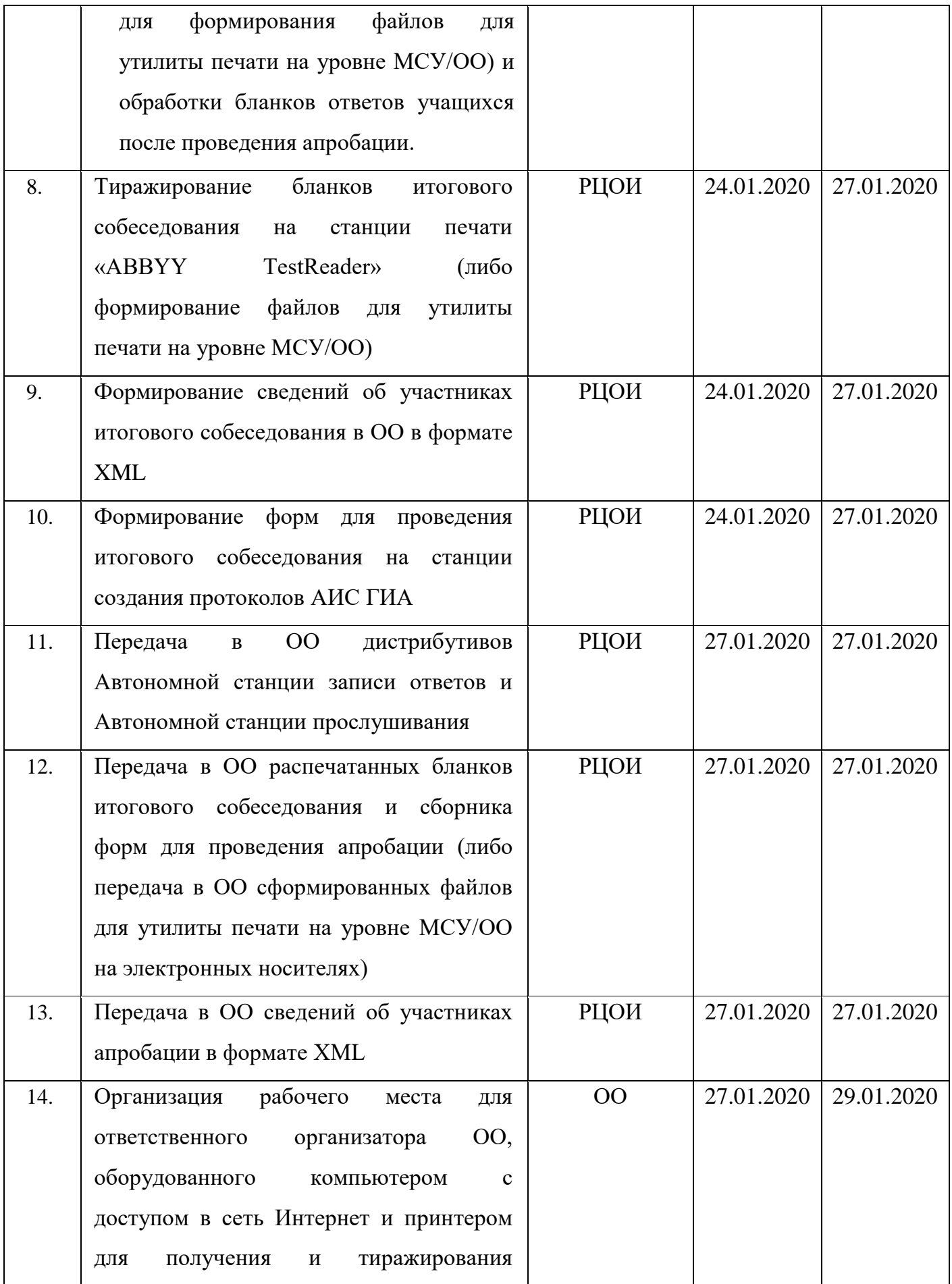

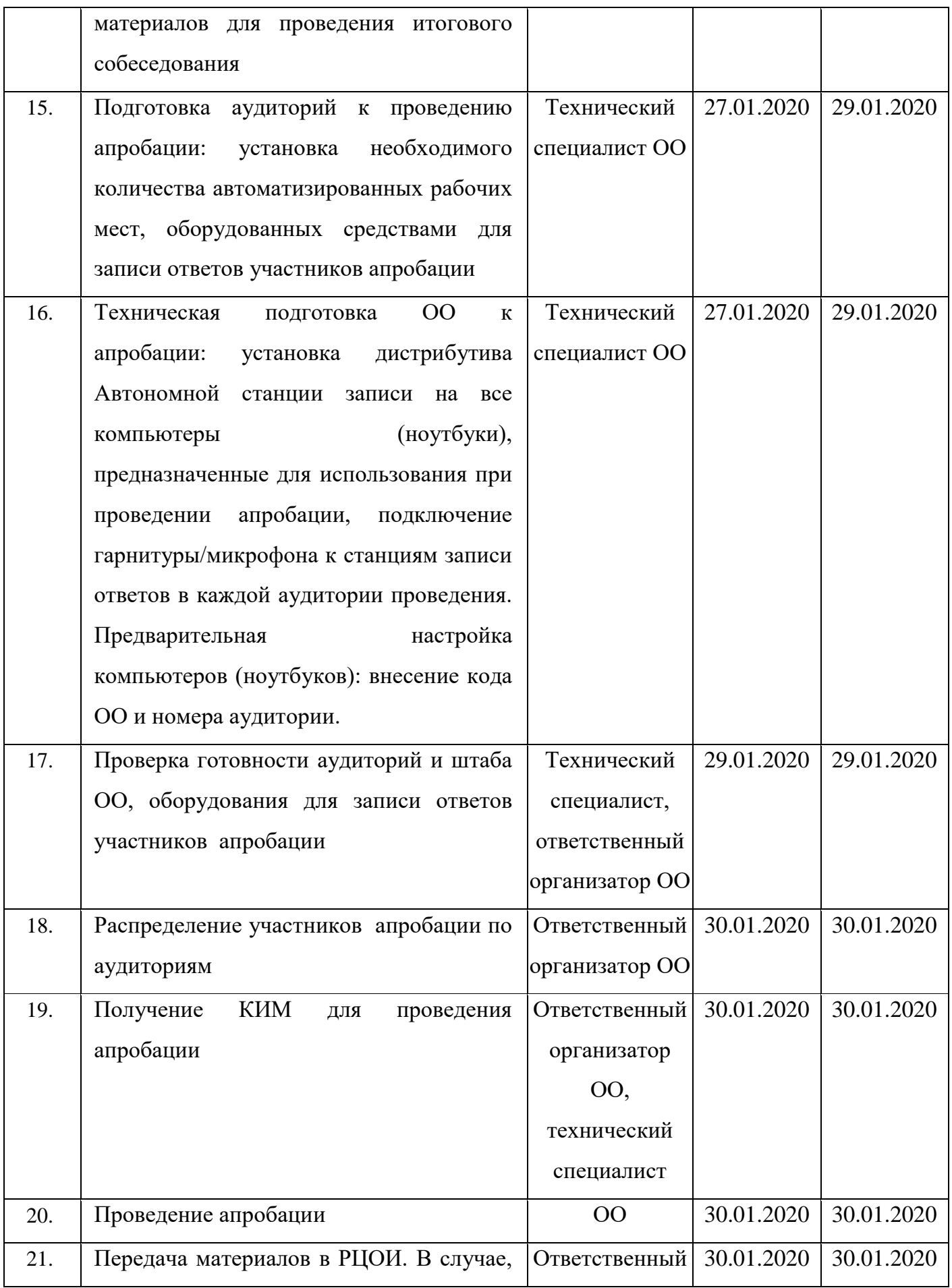

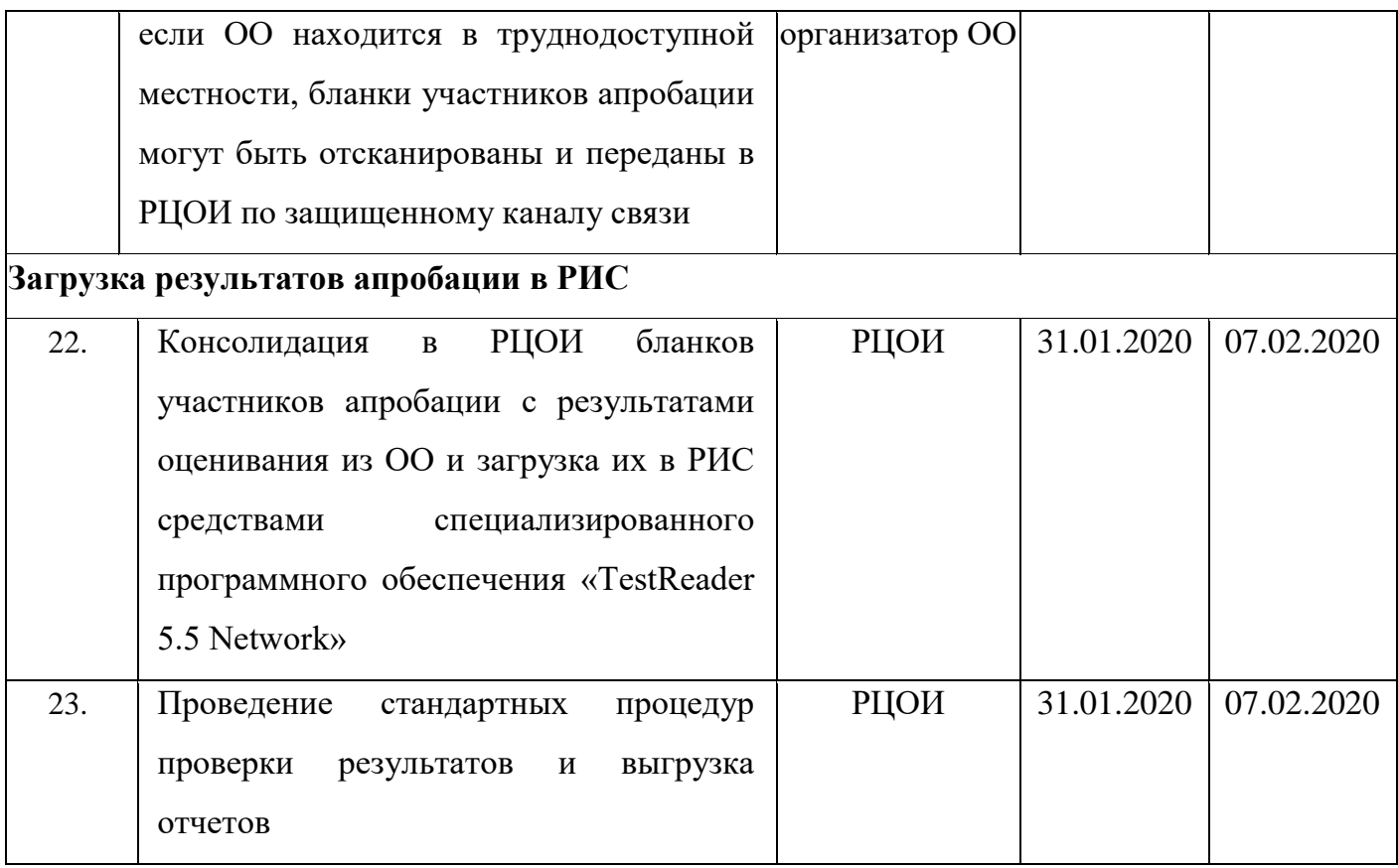

### <span id="page-14-0"></span>**3 Порядок технической поддержки участников апробации**

# <span id="page-14-1"></span>**3.1 Консультационная и техническая поддержка для РЦОИ**

С 21 января по 07 февраля 2020 года работает «горячая линия» консультационной и технической поддержки РЦОИ по подготовке и проведению апробации с 8-00 до 20-00 часов по московскому времени по будним дням.

В случае возникновения вопросов сотрудникам **РЦОИ** необходимо обращаться на «горячую линию» по следующим контактам:

- телефоны «горячей линии»: 8-800-555-19-81, 8-499-110-62-80;
- система управления инцидентами [http://help9.rustest.ru/;](http://help9.rustest.ru/)
- адрес электронной почты: [gia-9@rustest.ru.](mailto:gia-9@rustest.ru)